## คู่มือการให้บริการของศูนย์บริการร่วม/ศูนย์บริการแบบเบ็ดเสร็จ (One Stop Service : OSS) ขององค์กรปกครองส่วนท้องถิ่นด้วยระบบอิเล็กทรอนิกส์ (e-Service)

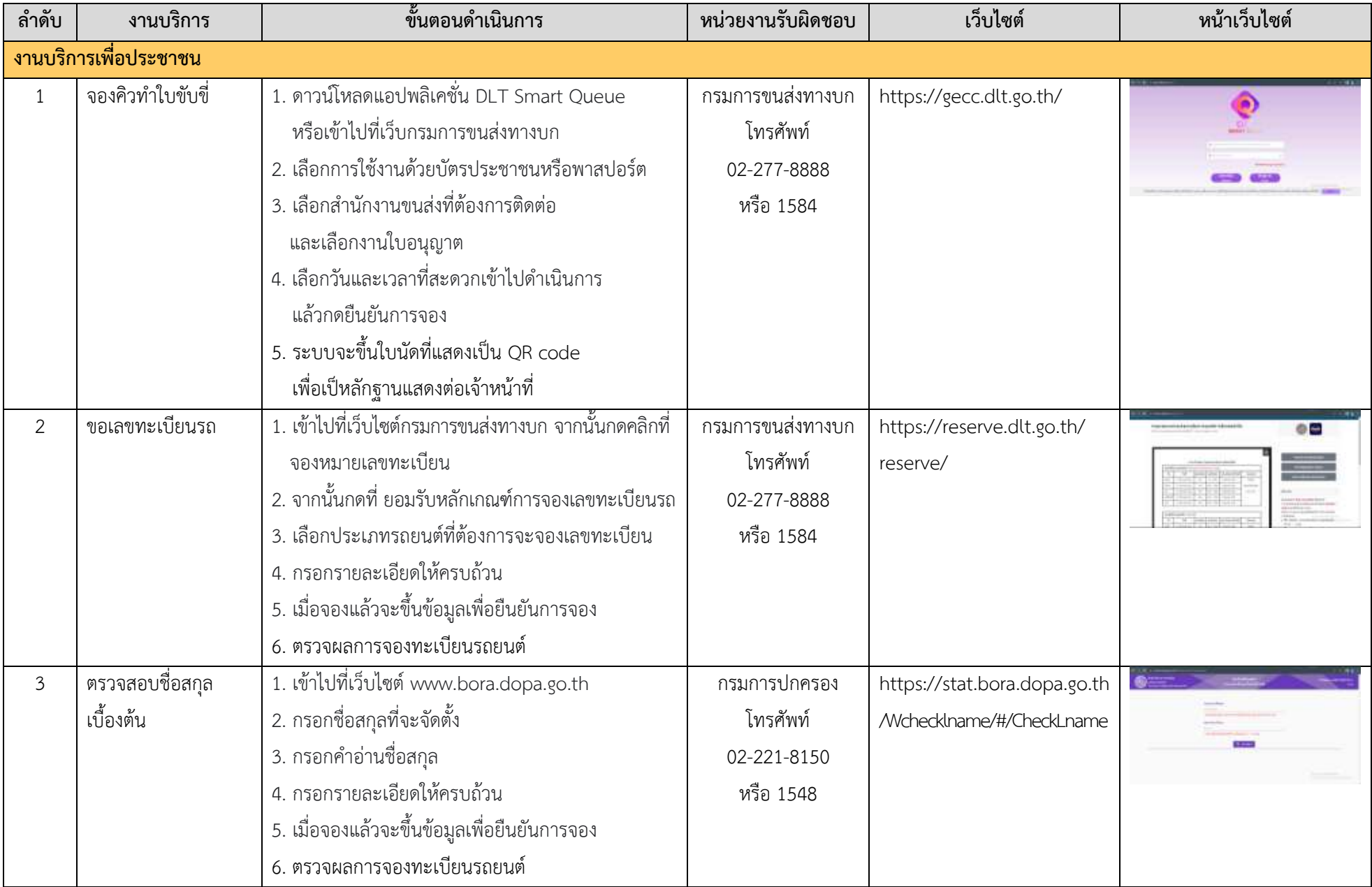

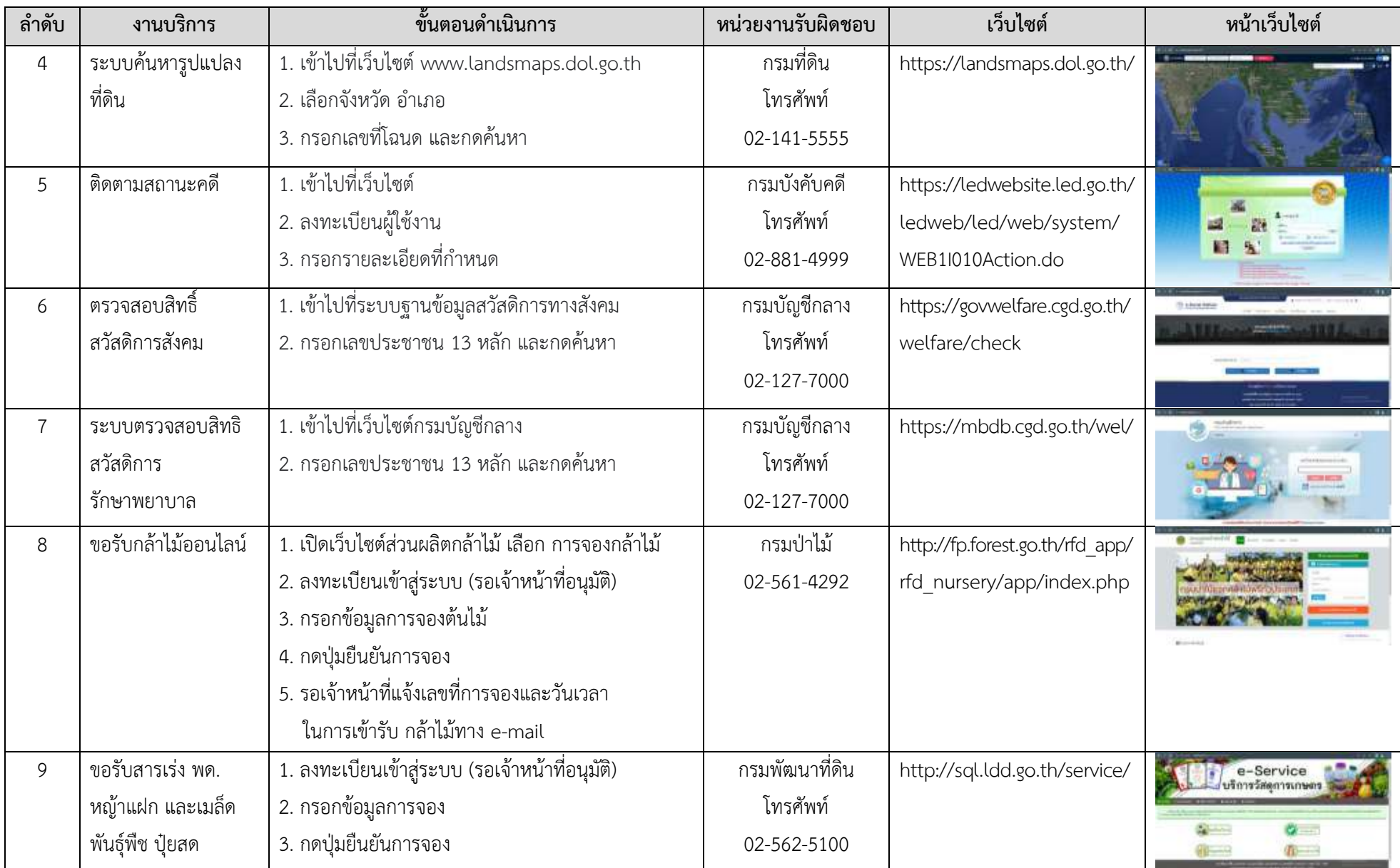

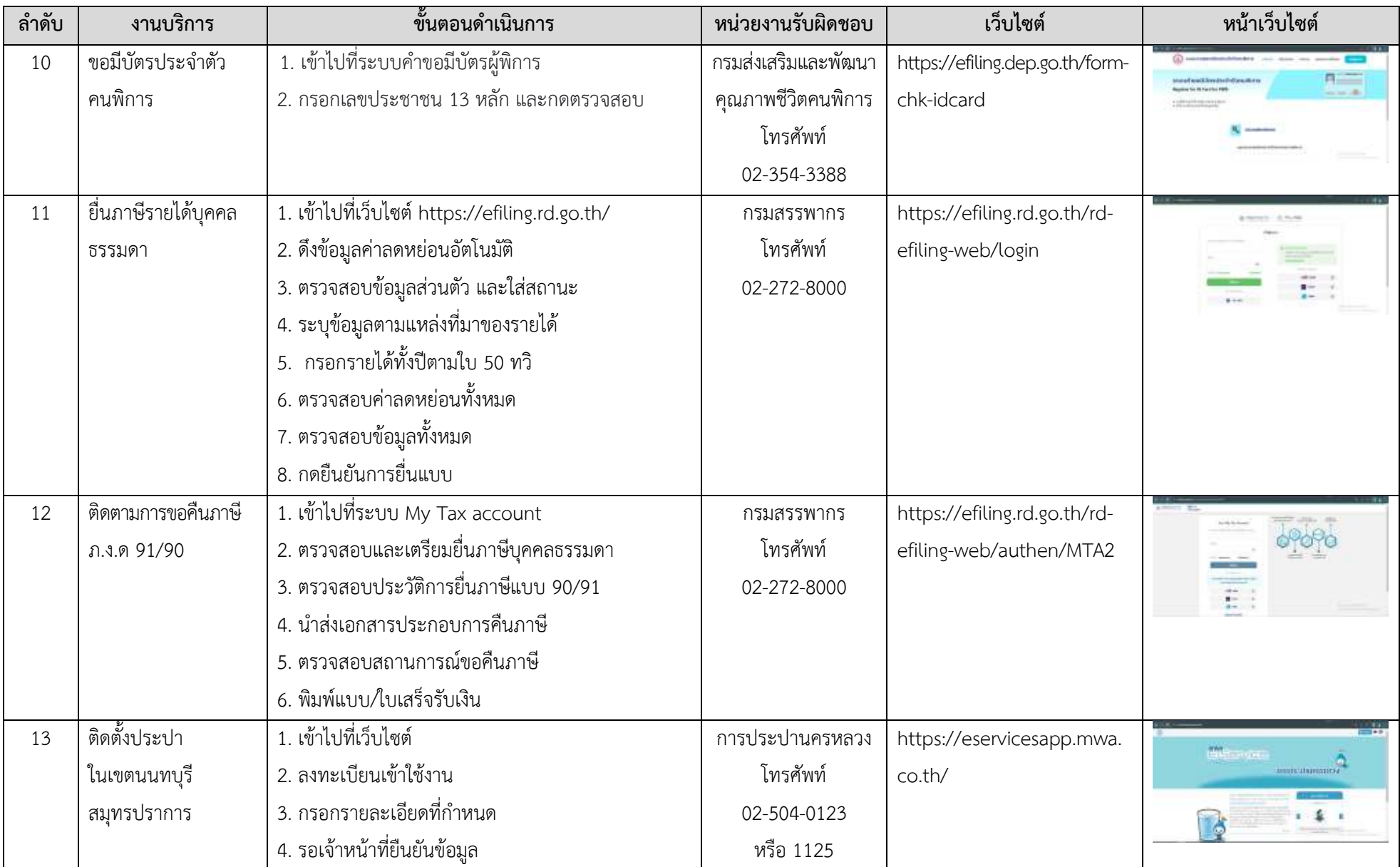

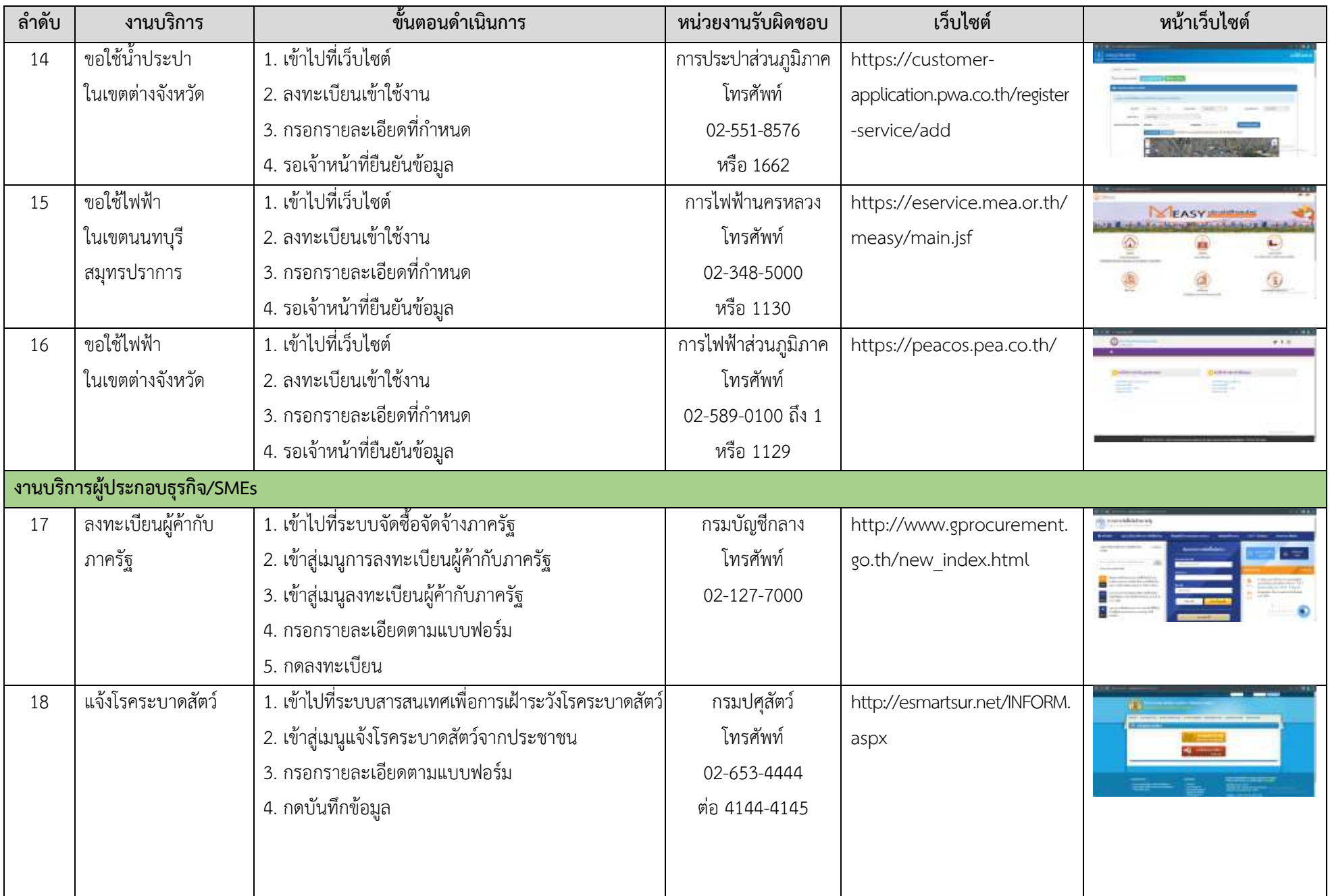

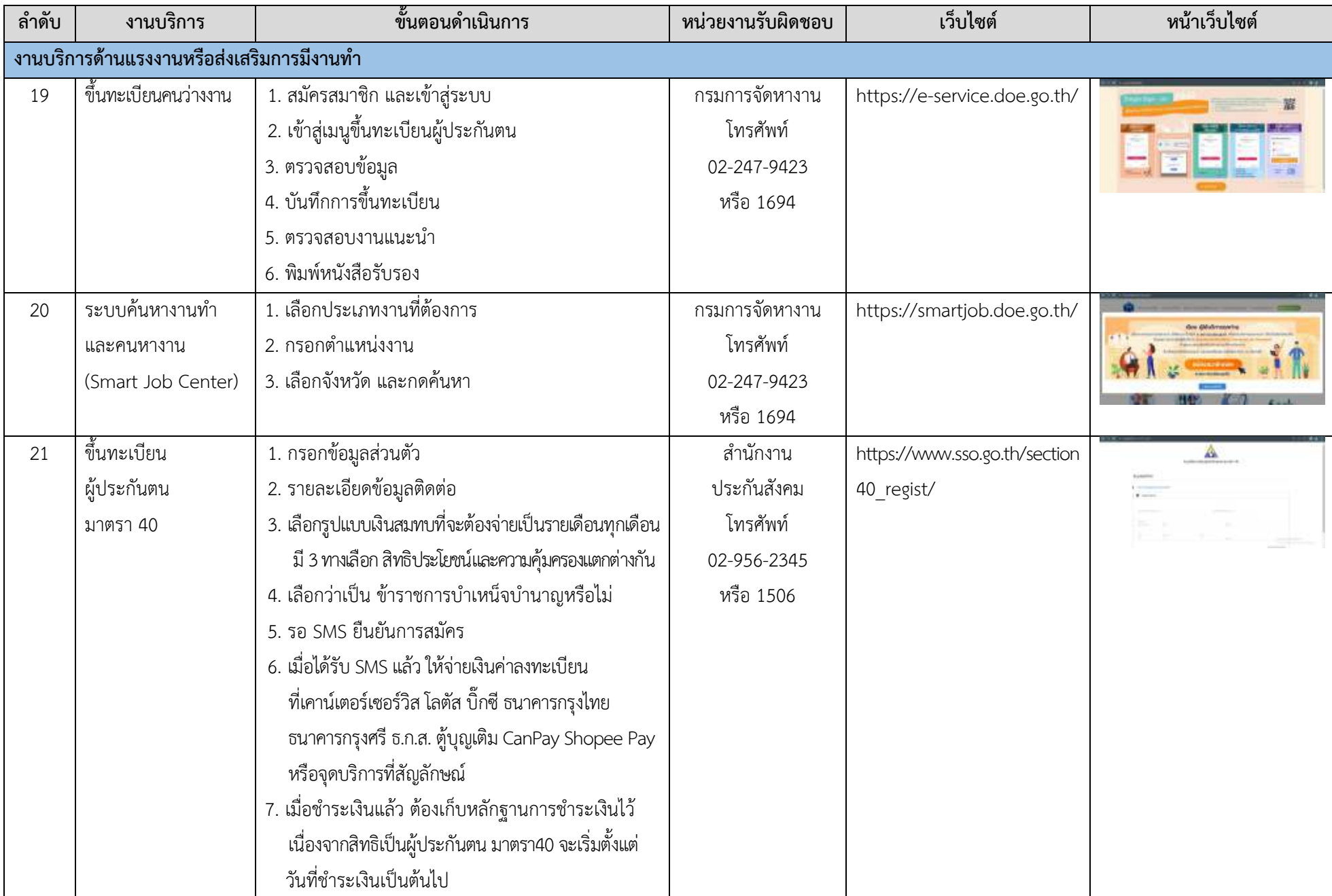

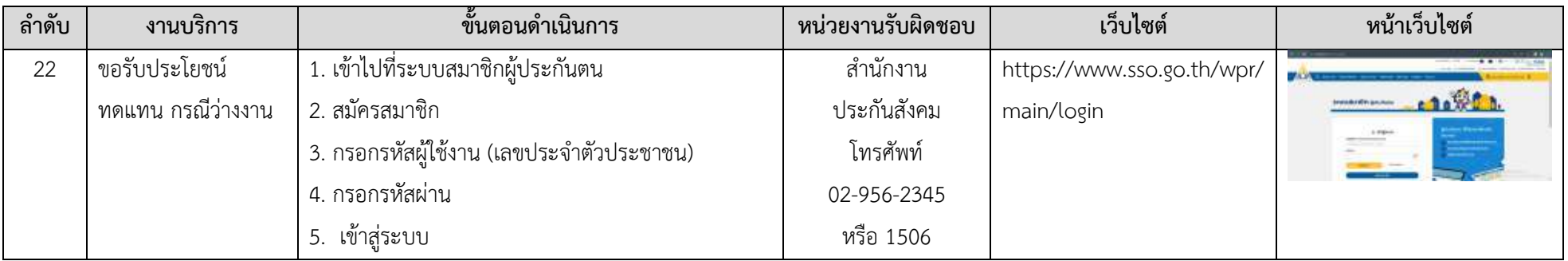